## Zoomed Pham 3489

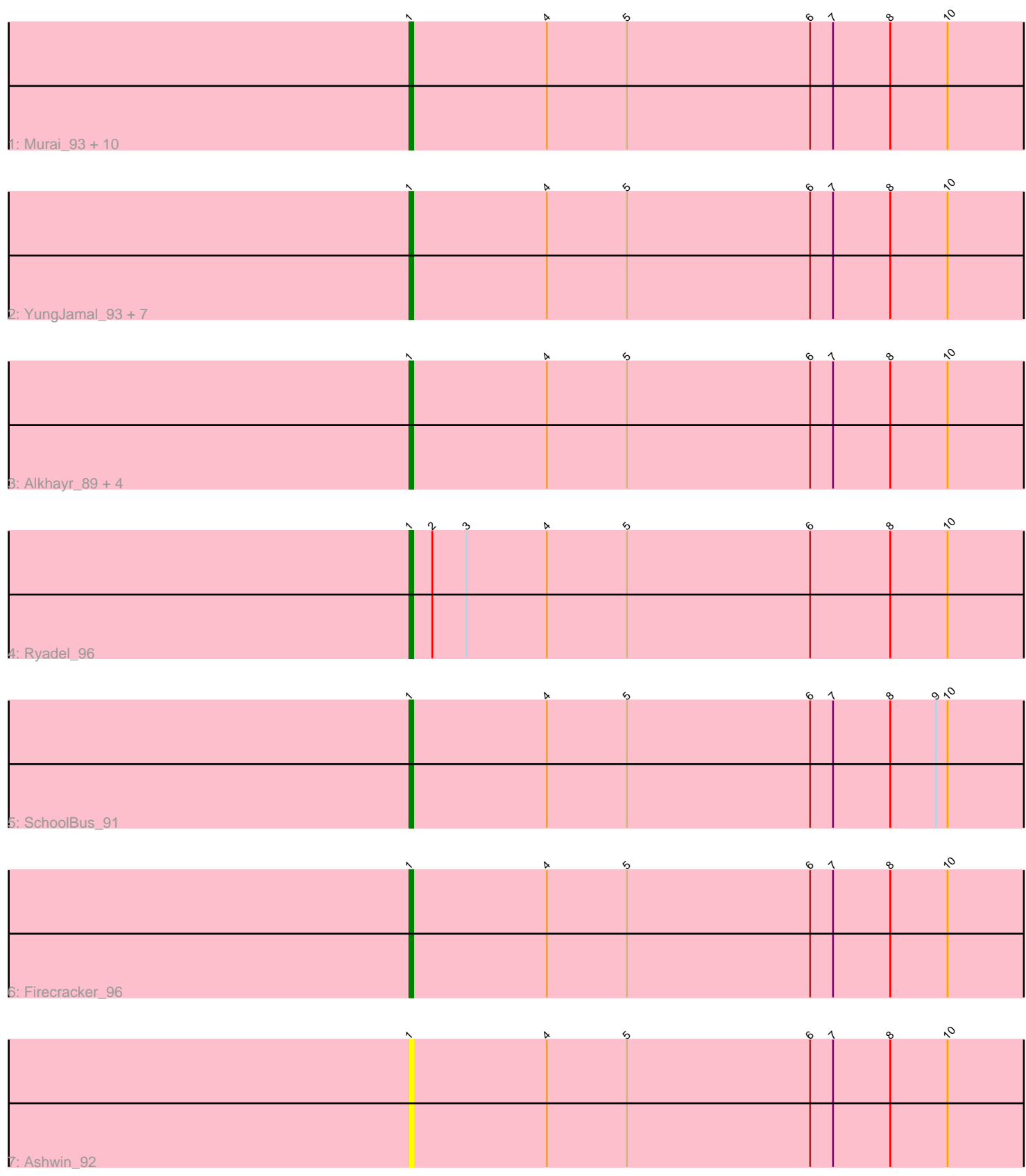

Note: Tracks are now grouped by subcluster and scaled. Switching in subcluster is indicated by changes in track color. Track scale is now set by default to display the region 30 bp upstream of start 1 to 30 bp downstream of the last possible start. If this default region is judged to be packed too tightly with annotated starts, the track will be further scaled to only show that region of the ORF with annotated starts. This action will be indicated by adding "Zoomed" to the title. For starts, yellow indicates the location of called starts comprised solely of Glimmer/GeneMark auto-annotations, green indicates the location of called starts with at least 1 manual gene annotation.

## Pham 3489 Report

This analysis was run 04/28/24 on database version 559.

Pham number 3489 has 28 members, 6 are drafts.

Phages represented in each track:

• Track 1 : Murai\_93, TelAviv\_89, Krili\_92, Catdawg\_92, Mori\_92, Blessica\_93,

Familton\_93, Vorrps\_92, Bora\_90, NiebruSaylor\_92, MadKillah\_94

- Track 2 : YungJamal\_93, Shida\_92, JangDynasty\_91, Dylan\_91, Smooch\_94,
- Zakhe101\_91, Wildflower\_90, Corndog\_92
- Track 3: Alkhayr\_89, Schuy\_90, FoulBall\_89, Idergollasper\_92, Winget\_93
- Track 4 : Ryadel\_96
- Track 5 : SchoolBus 91
- Track 6 : Firecracker 96
- Track 7 : Ashwin\_92

### **Summary of Final Annotations (See graph section above for start numbers):**

The start number called the most often in the published annotations is 1, it was called in 22 of the 22 non-draft genes in the pham.

Genes that call this "Most Annotated" start:

• Alkhayr\_89, Ashwin\_92, Blessica\_93, Bora\_90, Catdawg\_92, Corndog\_92, Dylan\_91, Familton\_93, Firecracker\_96, FoulBall\_89, Idergollasper\_92, JangDynasty\_91, Krili\_92, MadKillah\_94, Mori\_92, Murai\_93, NiebruSaylor\_92, Ryadel\_96, SchoolBus\_91, Schuy\_90, Shida\_92, Smooch\_94, TelAviv\_89, Vorrps\_92, Wildflower\_90, Winget\_93, YungJamal\_93, Zakhe101\_91,

Genes that have the "Most Annotated" start but do not call it: •

Genes that do not have the "Most Annotated" start: •

# **Summary by start number:**

Start 1:

- Found in 28 of 28 ( 100.0% ) of genes in pham
- Manual Annotations of this start: 22 of 22
- Called 100.0% of time when present

• Phage (with cluster) where this start called: Alkhayr 89 (O), Ashwin 92 (O), Blessica\_93 (O), Bora\_90 (O), Catdawg\_92 (O), Corndog\_92 (O), Dylan\_91 (O), Familton\_93 (O), Firecracker\_96 (O), FoulBall\_89 (O), Idergollasper\_92 (O), JangDynasty\_91 (O), Krili\_92 (O), MadKillah\_94 (O), Mori\_92 (O), Murai\_93 (O), NiebruSaylor\_92 (O), Ryadel\_96 (O), SchoolBus\_91 (O), Schuy\_90 (O), Shida\_92 (O), Smooch\_94 (O), TelAviv\_89 (O), Vorrps\_92 (O), Wildflower\_90 (O), Winget\_93 (O), YungJamal\_93 (O), Zakhe101\_91 (O),

### **Summary by clusters:**

There is one cluster represented in this pham: O

Info for manual annotations of cluster O: •Start number 1 was manually annotated 22 times for cluster O.

#### **Gene Information:**

Gene: Alkhayr\_89 Start: 56972, Stop: 56523, Start Num: 1 Candidate Starts for Alkhayr\_89: (Start: 1 @56972 has 22 MA's), (4, 56936), (5, 56915), (6, 56867), (7, 56861), (8, 56846), (10, 56831), (11, 56780), (14, 56675), (15, 56666), (16, 56636), (17, 56627), (18, 56603), (19, 56585), (21, 56564), (22, 56555),

Gene: Ashwin\_92 Start: 57493, Stop: 57044, Start Num: 1 Candidate Starts for Ashwin\_92: (Start: 1 @57493 has 22 MA's), (4, 57457), (5, 57436), (6, 57388), (7, 57382), (8, 57367), (10, 57352), (11, 57301), (12, 57268), (14, 57196), (15, 57187), (16, 57157), (17, 57148), (18, 57124), (19, 57106), (20, 57088), (21, 57085),

Gene: Blessica\_93 Start: 57778, Stop: 57329, Start Num: 1 Candidate Starts for Blessica\_93: (Start: 1 @57778 has 22 MA's), (4, 57742), (5, 57721), (6, 57673), (7, 57667), (8, 57652), (10, 57637), (11, 57586), (12, 57553), (14, 57481), (15, 57472), (16, 57442), (17, 57433), (18, 57409), (19, 57391), (21, 57370), (22, 57361),

Gene: Bora\_90 Start: 57301, Stop: 56852, Start Num: 1 Candidate Starts for Bora\_90: (Start: 1 @57301 has 22 MA's), (4, 57265), (5, 57244), (6, 57196), (7, 57190), (8, 57175), (10, 57160), (11, 57109), (12, 57076), (14, 57004), (15, 56995), (16, 56965), (17, 56956), (18, 56932), (19, 56914), (21, 56893), (22, 56884),

Gene: Catdawg\_92 Start: 57514, Stop: 57065, Start Num: 1 Candidate Starts for Catdawg\_92: (Start: 1 @57514 has 22 MA's), (4, 57478), (5, 57457), (6, 57409), (7, 57403), (8, 57388), (10, 57373), (11, 57322), (12, 57289), (14, 57217), (15, 57208), (16, 57178), (17, 57169), (18, 57145), (19, 57127), (21, 57106), (22, 57097),

Gene: Corndog\_92 Start: 56760, Stop: 56311, Start Num: 1 Candidate Starts for Corndog\_92: (Start: 1 @56760 has 22 MA's), (4, 56724), (5, 56703), (6, 56655), (7, 56649), (8, 56634), (10, 56619), (11, 56568), (12, 56535), (14, 56463), (15, 56454), (16, 56424), (17, 56415), (18, 56391), (19, 56373),

(21, 56352),

Gene: Dylan\_91 Start: 57226, Stop: 56777, Start Num: 1 Candidate Starts for Dylan\_91: (Start: 1 @57226 has 22 MA's), (4, 57190), (5, 57169), (6, 57121), (7, 57115), (8, 57100), (10, 57085), (11, 57034), (12, 57001), (14, 56929), (15, 56920), (16, 56890), (17, 56881), (18, 56857), (19, 56839), (21, 56818),

Gene: Familton\_93 Start: 57471, Stop: 57022, Start Num: 1 Candidate Starts for Familton\_93: (Start: 1 @57471 has 22 MA's), (4, 57435), (5, 57414), (6, 57366), (7, 57360), (8, 57345), (10, 57330), (11, 57279), (12, 57246), (14, 57174), (15, 57165), (16, 57135), (17, 57126), (18, 57102), (19, 57084), (21, 57063), (22, 57054),

Gene: Firecracker\_96 Start: 58864, Stop: 58415, Start Num: 1 Candidate Starts for Firecracker\_96: (Start: 1 @58864 has 22 MA's), (4, 58828), (5, 58807), (6, 58759), (7, 58753), (8, 58738), (10, 58723), (11, 58672), (14, 58567), (15, 58558), (16, 58528), (17, 58519), (18, 58495), (19, 58477), (21, 58456),

Gene: FoulBall\_89 Start: 57255, Stop: 56806, Start Num: 1 Candidate Starts for FoulBall\_89: (Start: 1 @57255 has 22 MA's), (4, 57219), (5, 57198), (6, 57150), (7, 57144), (8, 57129), (10, 57114),

(11, 57063), (14, 56958), (15, 56949), (16, 56919), (17, 56910), (18, 56886), (19, 56868), (21, 56847), (22, 56838),

Gene: Idergollasper\_92 Start: 57465, Stop: 57016, Start Num: 1 Candidate Starts for Idergollasper\_92: (Start: 1 @57465 has 22 MA's), (4, 57429), (5, 57408), (6, 57360), (7, 57354), (8, 57339), (10, 57324), (11, 57273), (14, 57168), (15, 57159), (16, 57129), (17, 57120), (18, 57096), (19, 57078), (21, 57057), (22, 57048),

Gene: JangDynasty\_91 Start: 57274, Stop: 56825, Start Num: 1 Candidate Starts for JangDynasty\_91: (Start: 1 @57274 has 22 MA's), (4, 57238), (5, 57217), (6, 57169), (7, 57163), (8, 57148), (10, 57133), (11, 57082), (12, 57049), (14, 56977), (15, 56968), (16, 56938), (17, 56929), (18, 56905), (19, 56887), (21, 56866),

Gene: Krili\_92 Start: 57023, Stop: 56574, Start Num: 1 Candidate Starts for Krili\_92:

(Start: 1 @57023 has 22 MA's), (4, 56987), (5, 56966), (6, 56918), (7, 56912), (8, 56897), (10, 56882), (11, 56831), (12, 56798), (14, 56726), (15, 56717), (16, 56687), (17, 56678), (18, 56654), (19, 56636), (21, 56615), (22, 56606),

Gene: MadKillah\_94 Start: 57292, Stop: 56843, Start Num: 1 Candidate Starts for MadKillah\_94: (Start: 1 @57292 has 22 MA's), (4, 57256), (5, 57235), (6, 57187), (7, 57181), (8, 57166), (10, 57151), (11, 57100), (12, 57067), (14, 56995), (15, 56986), (16, 56956), (17, 56947), (18, 56923), (19, 56905), (21, 56884), (22, 56875),

Gene: Mori\_92 Start: 57551, Stop: 57102, Start Num: 1 Candidate Starts for Mori\_92: (Start: 1 @57551 has 22 MA's), (4, 57515), (5, 57494), (6, 57446), (7, 57440), (8, 57425), (10, 57410), (11, 57359), (12, 57326), (14, 57254), (15, 57245), (16, 57215), (17, 57206), (18, 57182), (19, 57164),

(21, 57143), (22, 57134),

Gene: Murai\_93 Start: 57684, Stop: 57235, Start Num: 1 Candidate Starts for Murai\_93: (Start: 1 @57684 has 22 MA's), (4, 57648), (5, 57627), (6, 57579), (7, 57573), (8, 57558), (10, 57543), (11, 57492), (12, 57459), (14, 57387), (15, 57378), (16, 57348), (17, 57339), (18, 57315), (19, 57297), (21, 57276), (22, 57267),

Gene: NiebruSaylor\_92 Start: 56945, Stop: 56496, Start Num: 1 Candidate Starts for NiebruSaylor\_92: (Start: 1 @56945 has 22 MA's), (4, 56909), (5, 56888), (6, 56840), (7, 56834), (8, 56819), (10, 56804), (11, 56753), (12, 56720), (14, 56648), (15, 56639), (16, 56609), (17, 56600), (18, 56576), (19, 56558), (21, 56537), (22, 56528),

Gene: Ryadel\_96 Start: 58298, Stop: 57849, Start Num: 1 Candidate Starts for Ryadel\_96: (Start: 1 @58298 has 22 MA's), (2, 58292), (3, 58283), (4, 58262), (5, 58241), (6, 58193), (8, 58172), (10, 58157), (12, 58073), (13, 58028), (14, 58001), (15, 57992), (16, 57962), (17, 57953), (18, 57929), (19, 57911), (21, 57890), (22, 57881),

Gene: SchoolBus\_91 Start: 57191, Stop: 56742, Start Num: 1 Candidate Starts for SchoolBus\_91: (Start: 1 @57191 has 22 MA's), (4, 57155), (5, 57134), (6, 57086), (7, 57080), (8, 57065), (9, 57053), (10, 57050), (11, 56999), (14, 56894), (15, 56885), (16, 56855), (17, 56846), (18, 56822), (19, 56804), (21, 56783),

Gene: Schuy\_90 Start: 57040, Stop: 56591, Start Num: 1 Candidate Starts for Schuy\_90:

(Start: 1 @57040 has 22 MA's), (4, 57004), (5, 56983), (6, 56935), (7, 56929), (8, 56914), (10, 56899), (11, 56848), (14, 56743), (15, 56734), (16, 56704), (17, 56695), (18, 56671), (19, 56653), (21, 56632), (22, 56623),

Gene: Shida\_92 Start: 57135, Stop: 56686, Start Num: 1 Candidate Starts for Shida\_92: (Start: 1 @57135 has 22 MA's), (4, 57099), (5, 57078), (6, 57030), (7, 57024), (8, 57009), (10, 56994), (11, 56943), (12, 56910), (14, 56838), (15, 56829), (16, 56799), (17, 56790), (18, 56766), (19, 56748), (21, 56727),

Gene: Smooch\_94 Start: 58709, Stop: 58260, Start Num: 1 Candidate Starts for Smooch\_94:

(Start: 1 @58709 has 22 MA's), (4, 58673), (5, 58652), (6, 58604), (7, 58598), (8, 58583), (10, 58568), (11, 58517), (12, 58484), (14, 58412), (15, 58403), (16, 58373), (17, 58364), (18, 58340), (19, 58322), (21, 58301),

Gene: TelAviv\_89 Start: 57429, Stop: 56980, Start Num: 1 Candidate Starts for TelAviv\_89: (Start: 1 @57429 has 22 MA's), (4, 57393), (5, 57372), (6, 57324), (7, 57318), (8, 57303), (10, 57288), (11, 57237), (12, 57204), (14, 57132), (15, 57123), (16, 57093), (17, 57084), (18, 57060), (19, 57042), (21, 57021), (22, 57012),

Gene: Vorrps\_92 Start: 57552, Stop: 57103, Start Num: 1 Candidate Starts for Vorrps\_92:

(Start: 1 @57552 has 22 MA's), (4, 57516), (5, 57495), (6, 57447), (7, 57441), (8, 57426), (10, 57411), (11, 57360), (12, 57327), (14, 57255), (15, 57246), (16, 57216), (17, 57207), (18, 57183), (19, 57165), (21, 57144), (22, 57135),

Gene: Wildflower\_90 Start: 57125, Stop: 56676, Start Num: 1 Candidate Starts for Wildflower\_90: (Start: 1 @57125 has 22 MA's), (4, 57089), (5, 57068), (6, 57020), (7, 57014), (8, 56999), (10, 56984), (11, 56933), (12, 56900), (14, 56828), (15, 56819), (16, 56789), (17, 56780), (18, 56756), (19, 56738), (21, 56717),

Gene: Winget\_93 Start: 57725, Stop: 57276, Start Num: 1 Candidate Starts for Winget\_93:

(Start: 1 @57725 has 22 MA's), (4, 57689), (5, 57668), (6, 57620), (7, 57614), (8, 57599), (10, 57584), (11, 57533), (14, 57428), (15, 57419), (16, 57389), (17, 57380), (18, 57356), (19, 57338), (21, 57317), (22, 57308),

Gene: YungJamal\_93 Start: 57530, Stop: 57081, Start Num: 1 Candidate Starts for YungJamal\_93:

(Start: 1 @57530 has 22 MA's), (4, 57494), (5, 57473), (6, 57425), (7, 57419), (8, 57404), (10, 57389), (11, 57338), (12, 57305), (14, 57233), (15, 57224), (16, 57194), (17, 57185), (18, 57161), (19, 57143), (21, 57122),

Gene: Zakhe101\_91 Start: 57230, Stop: 56781, Start Num: 1 Candidate Starts for Zakhe101\_91: (Start: 1 @57230 has 22 MA's), (4, 57194), (5, 57173), (6, 57125), (7, 57119), (8, 57104), (10, 57089), (11, 57038), (12, 57005), (14, 56933), (15, 56924), (16, 56894), (17, 56885), (18, 56861), (19, 56843), (21, 56822),